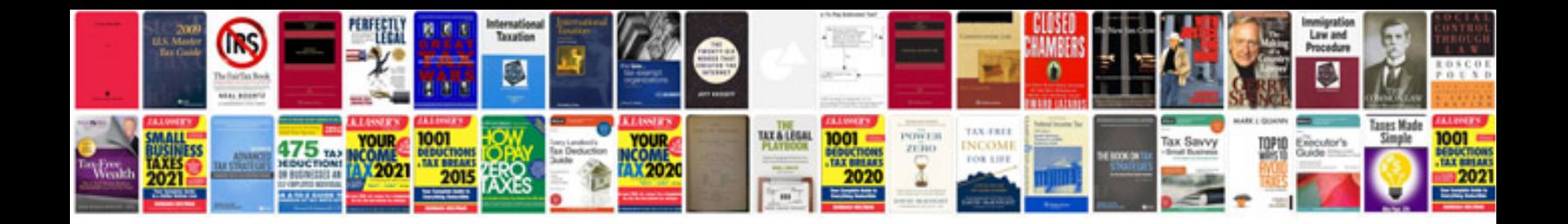

Dsp83 form word document

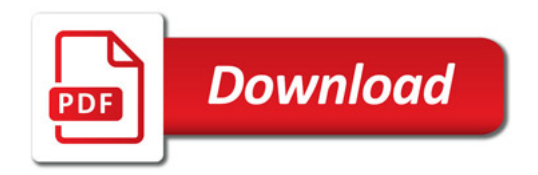

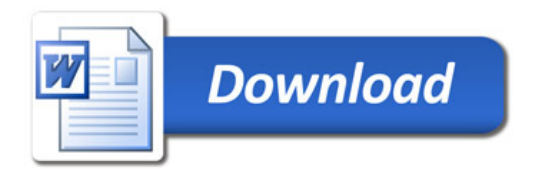